# Tips on how to format your thesis

Mymoena Londt [mlondt@sun.ac.za](mailto:mlondt@sun.ac.za)

© 2017 Stellenbosch University

### **Outline**

- Manage the different sections in your document e.g. Title page, preliminary pages and chapters
- Page setup
- Formulate your title page e.g. include the SU watermark logo
- Insert different page numbering formats e.g. Roman vs Arabic numerals
- Apply headings to the different sections in your thesis
- Number your sections in your theses e.g. 1.1 Introduction
- Insert a landscape page in between two portrait pages
- Insert captions for figures and tables
- Insert a Table of Contents
- Insert tables of figures
- · Insert a bibliography or reference list

### Page setup

- Recommendations for normal documents: Margins: Normal or 2.54cm, Orientation: Portrait and size: A4.
- Recommendations for a thesis: Margins: 2cm width open around all text areas, Orientation: Portrait and size: A4

#### In the ribbon, choose layout and amend the margins accordingly

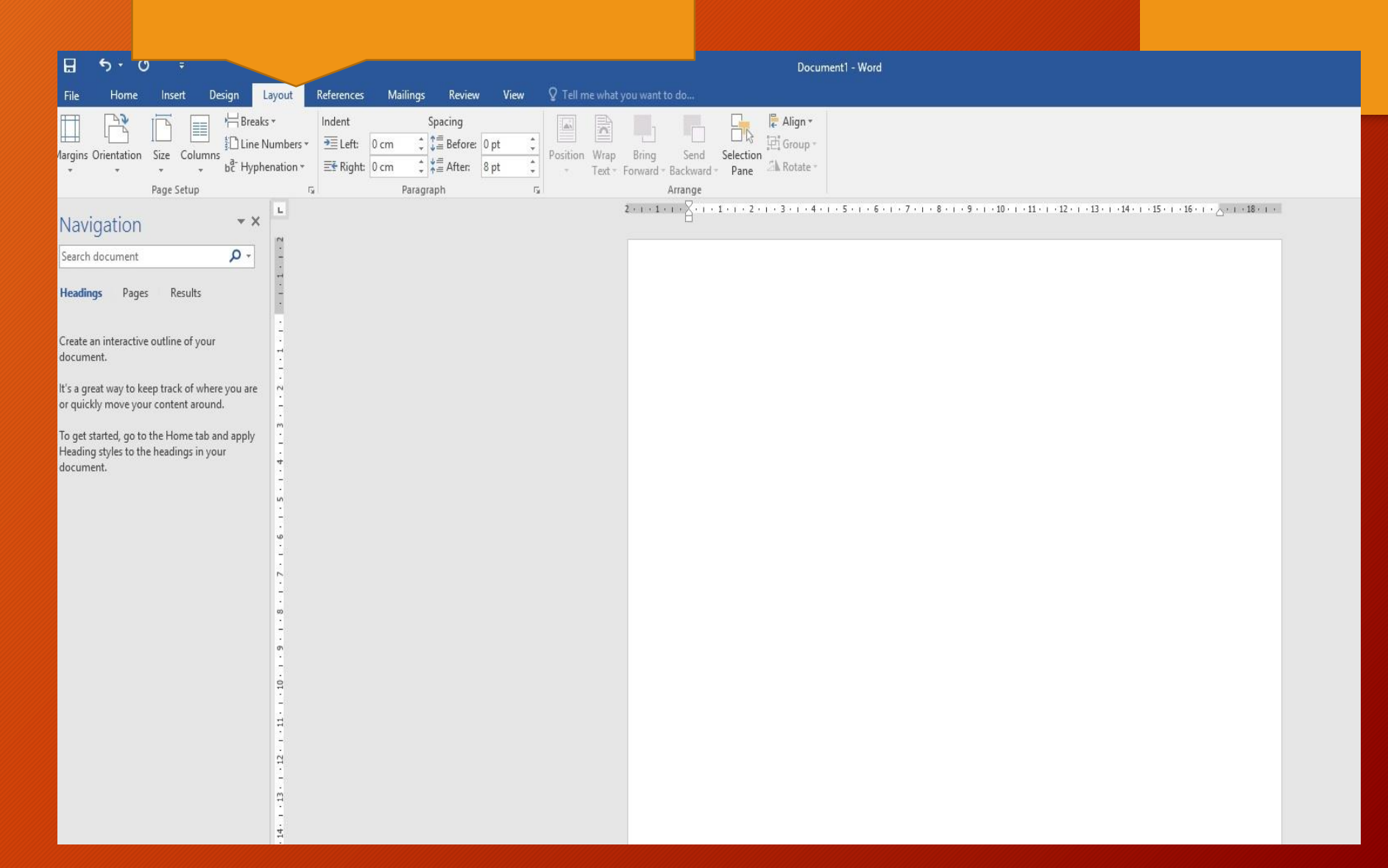

## Title Page

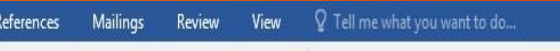

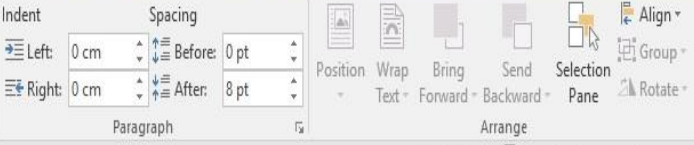

 $2 + 1 + 1 + 1 + \sum_{i=1}^n (-1)^i \sum_{i=1}^n (-1)^i \$ 

- [Master's Degree](http://library.sun.ac.za/SiteCollectionDocuments/howdoi/title_page_2017_thesis.pdf)
- [Doctoral Degree](http://library.sun.ac.za/SiteCollectionDocuments/howdoi/title_page_2017_doctoral.pdf)

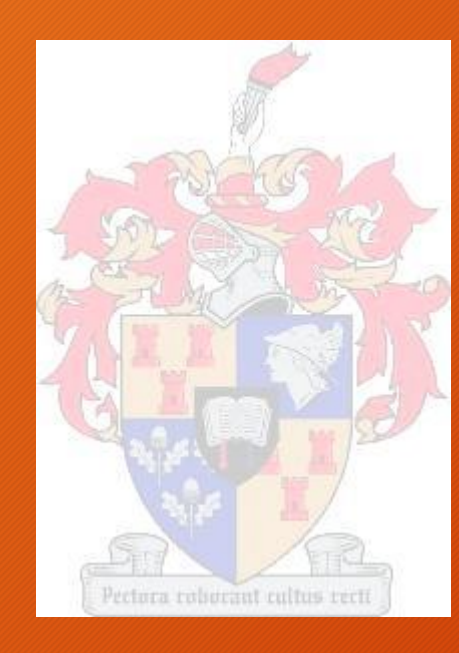

- Edit this page by moving the text to the position you need
- Next to "thesis presented in" go to insert picture
- Format picture by ensuring it is behind the text and that it does not move with the text

#### "[Type title of thesis]"

"[Type your full names and surname]" December 2016 Thesis presented in fulfilment of the requirements for the degree of "[Type name of degree e.g. Master of Science]" in the Faculty of "[Type nam e of Faculty e.g. Science]" at Stellenbosch University Supervisor "[Type title (abbreviated), full names and surname of Supervisor]" Co

supervisor: "[Type title (abbreviated), full names and surname of co

supervisor]" [Type month and year of your graduation] **B** (Ctrl) -

#### Sections

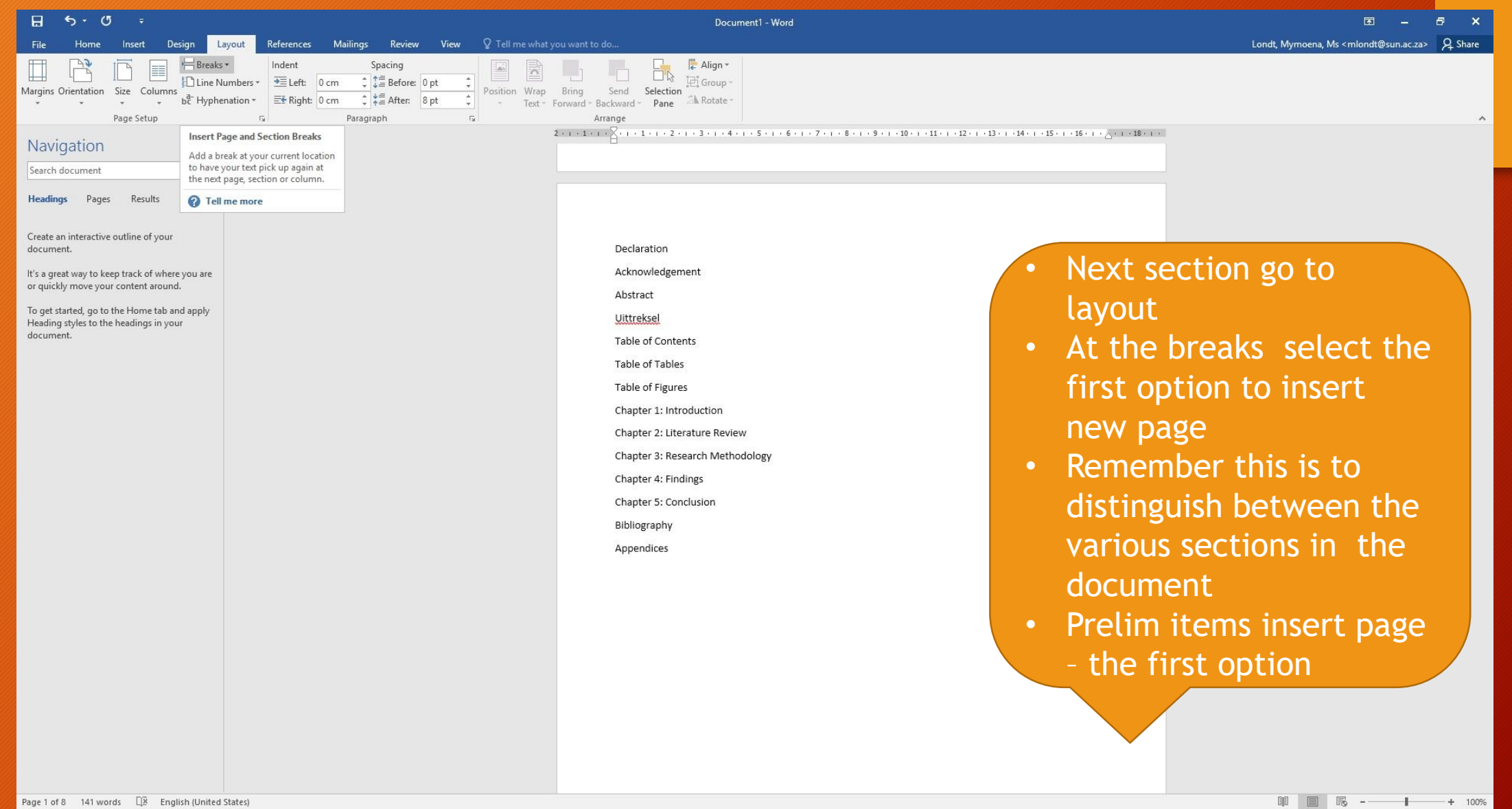

age 1 of 8 141 words

#### Sections

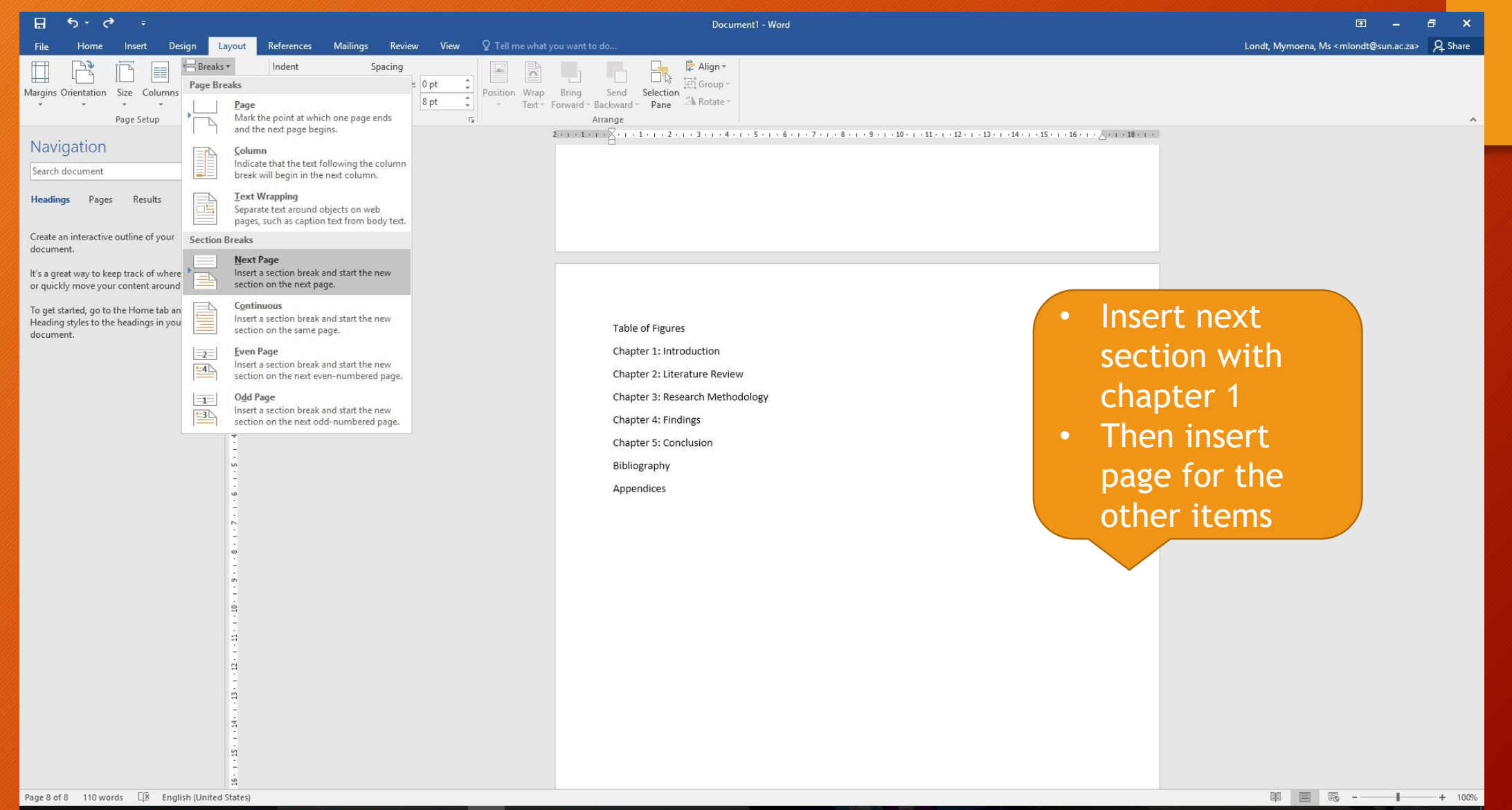

#### Page numbering

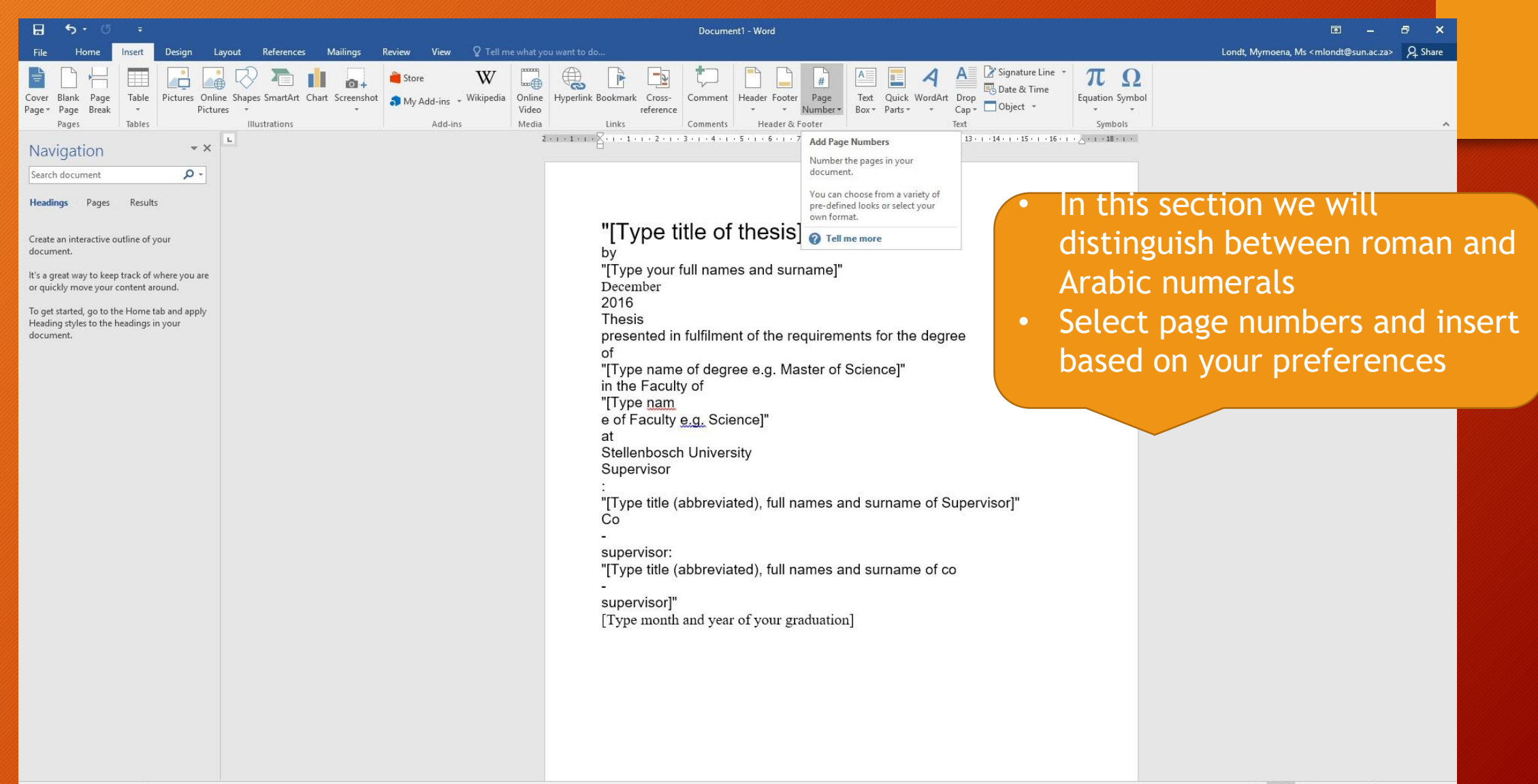

 $\lambda$ 

Page 1 of 15 110 words  $\Box$  English (United States)

国 国 民 -- $- + 100%$  $\wedge$   $\phi$ ) ENG

10:03 AM

## Page numbering

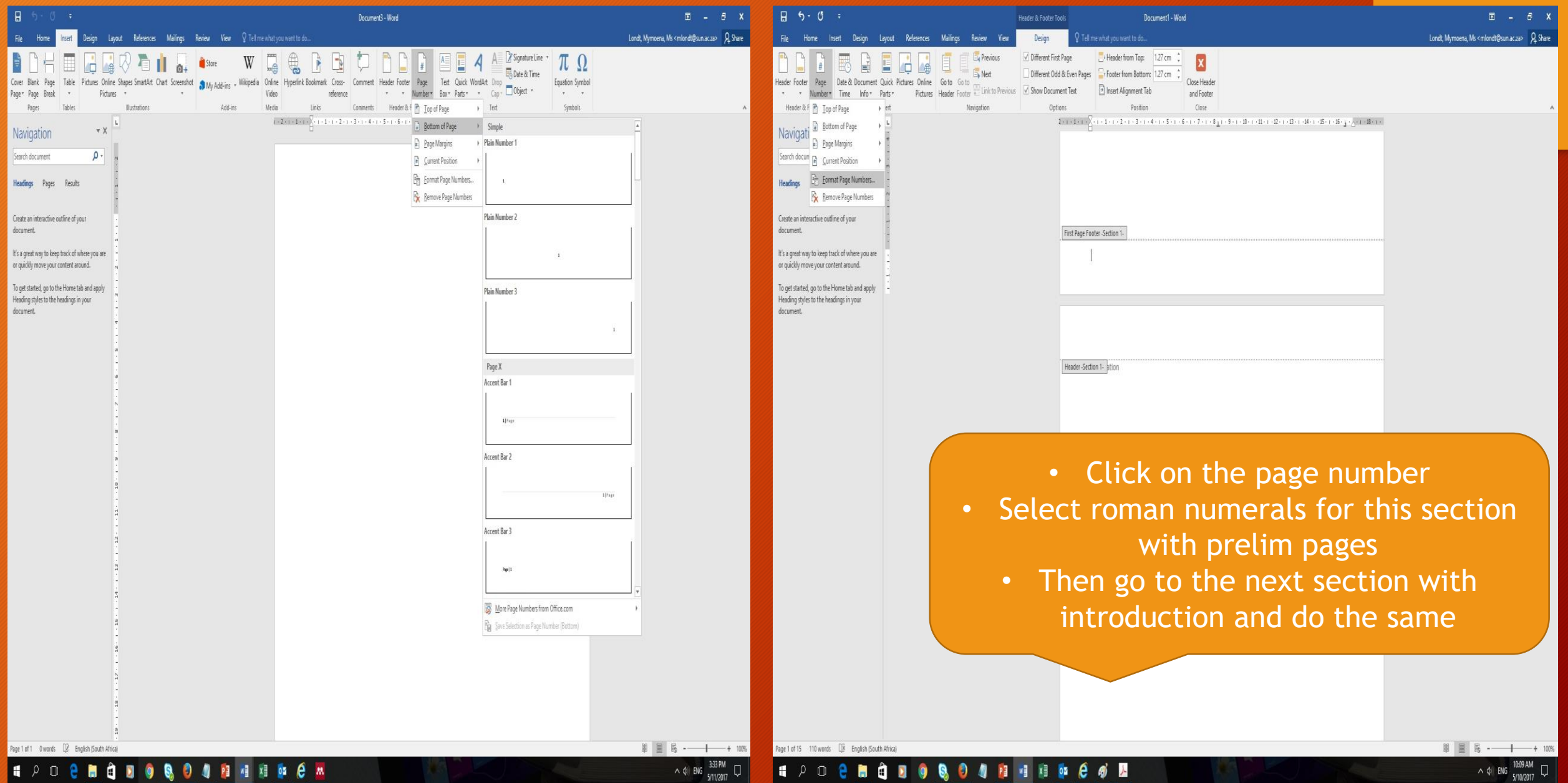

 $\blacksquare$ 

. . **. . . .** 

**EXUCUED** 

<u>a la matang pa</u>

#### Page numbering

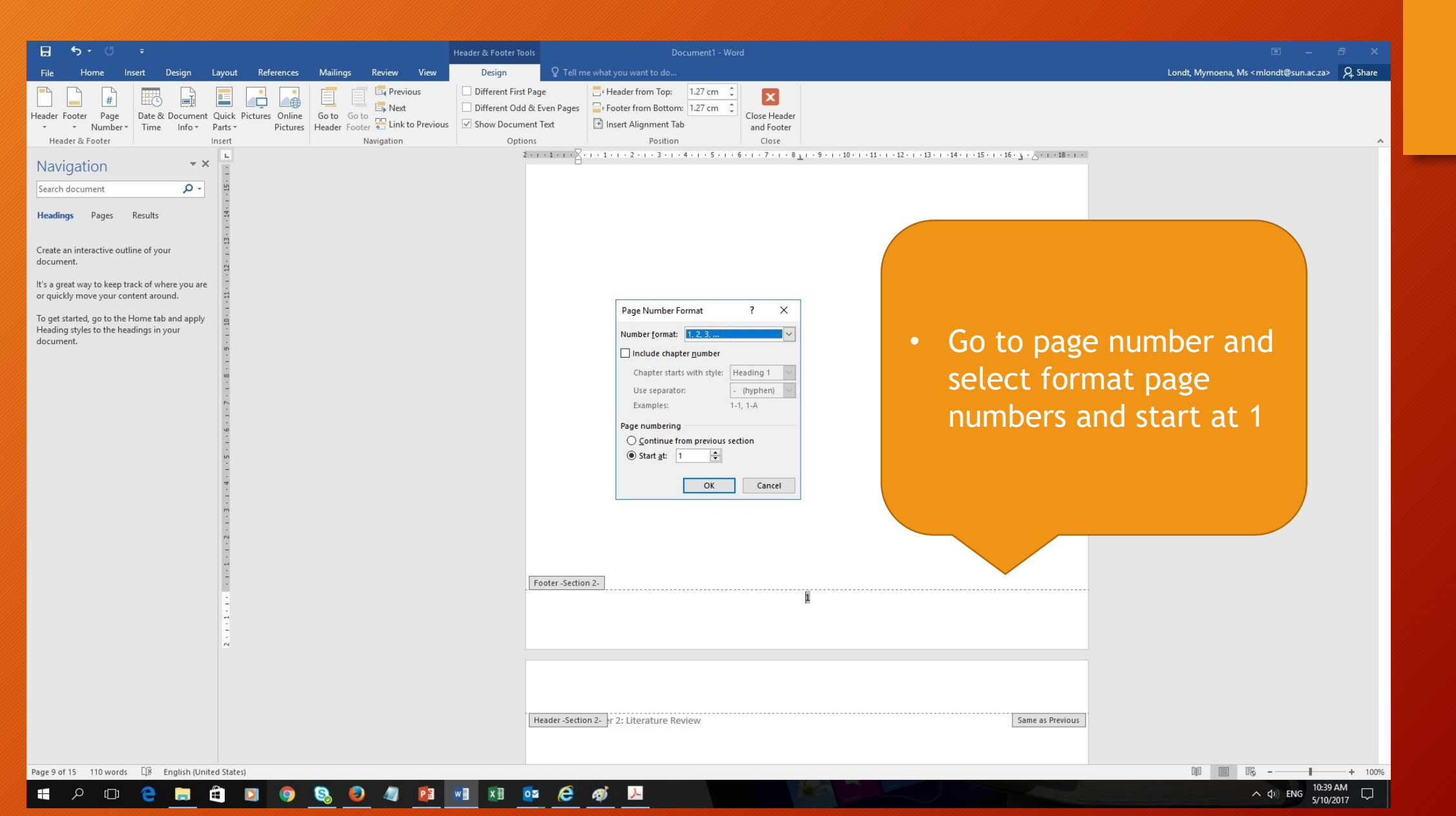

#### Prelim pages and Bibliography – Heading style 1

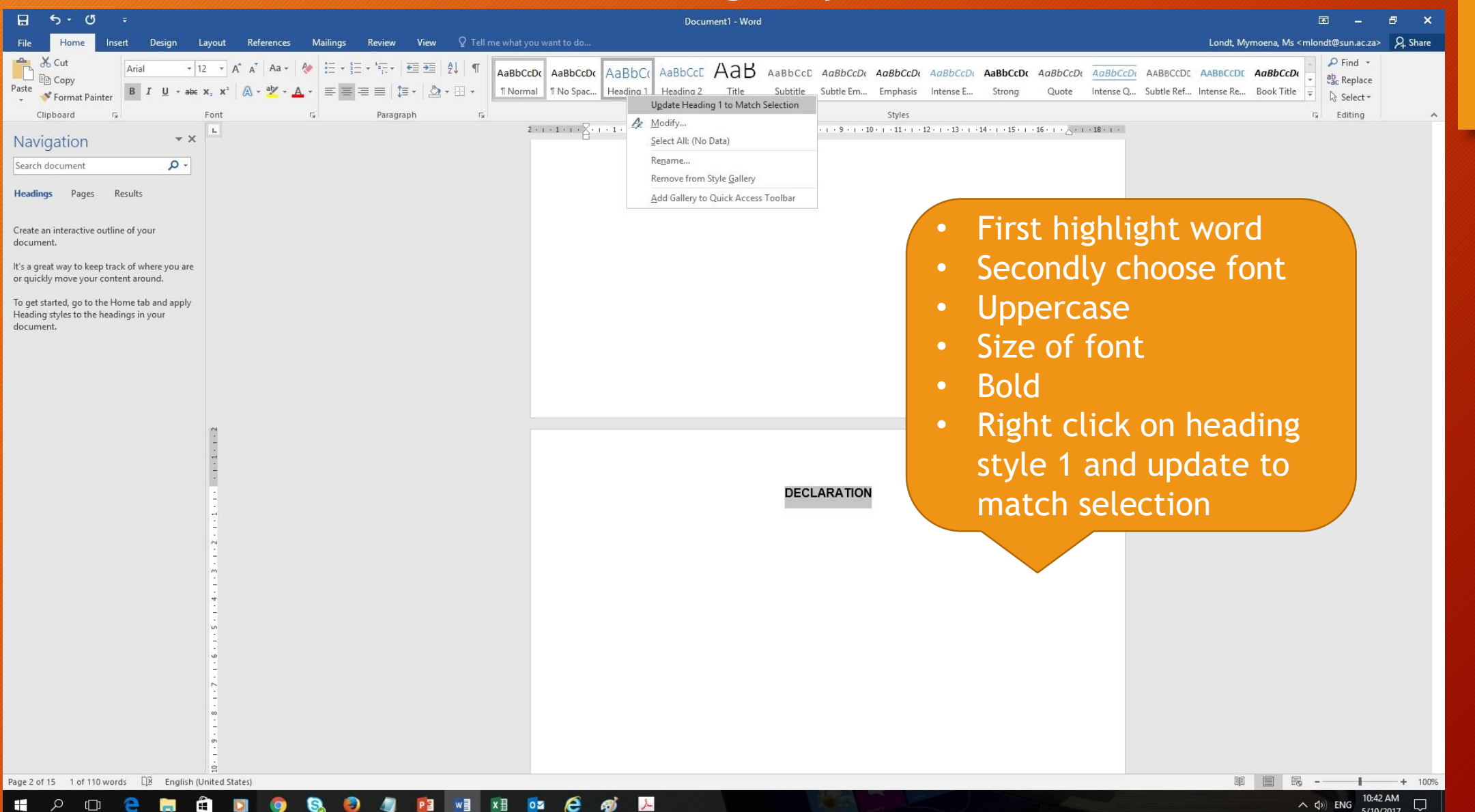

#### Chapters– Heading style 2

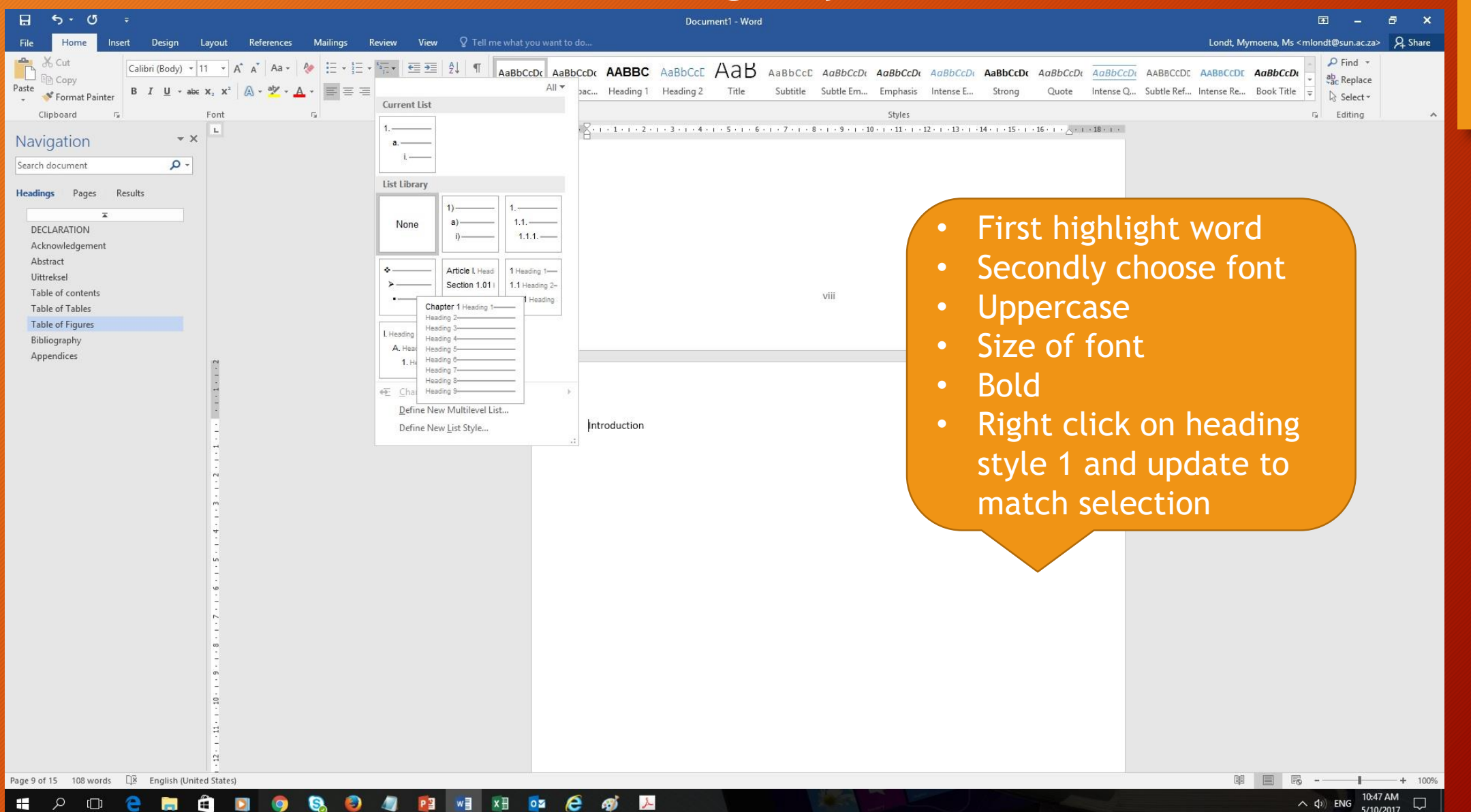

#### Chapters– Heading style 2

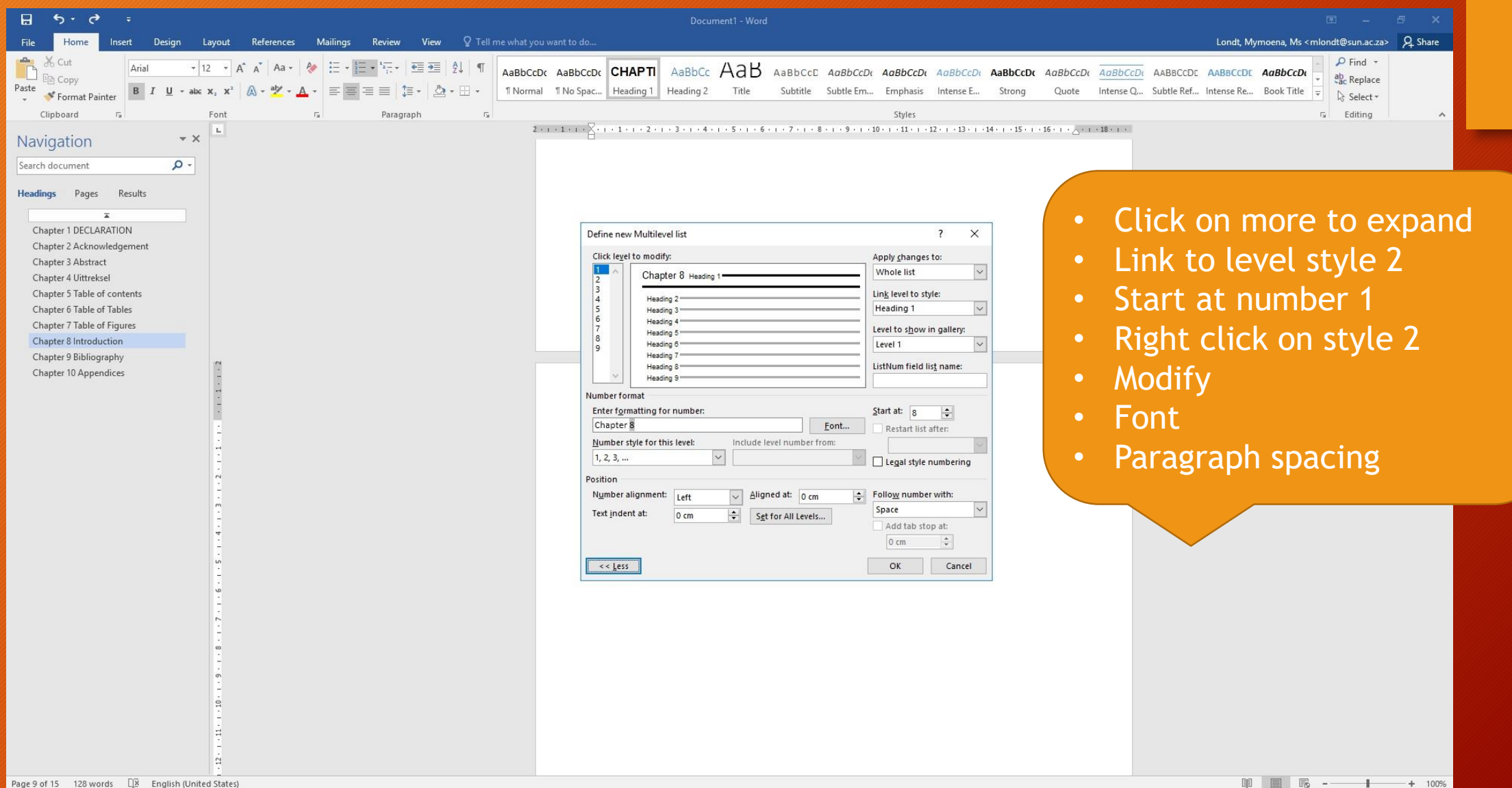

10:49 AM

 $\sim$  (1) ENG  $^{10.49 \text{ AM}}_{5/10/2017}$ 

## Modify – normal style

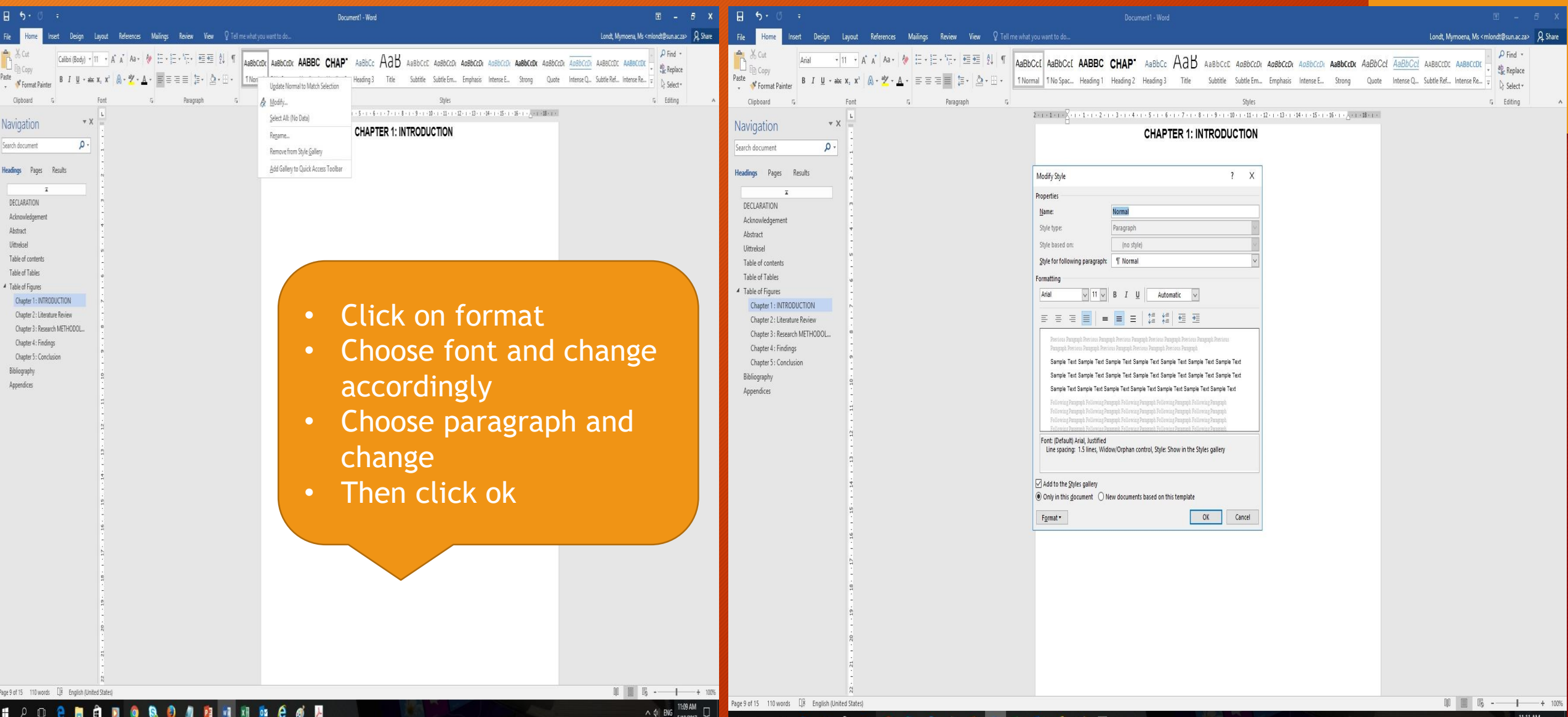

**IPO GH** 

н **D** 

#### Landscape and Potrait

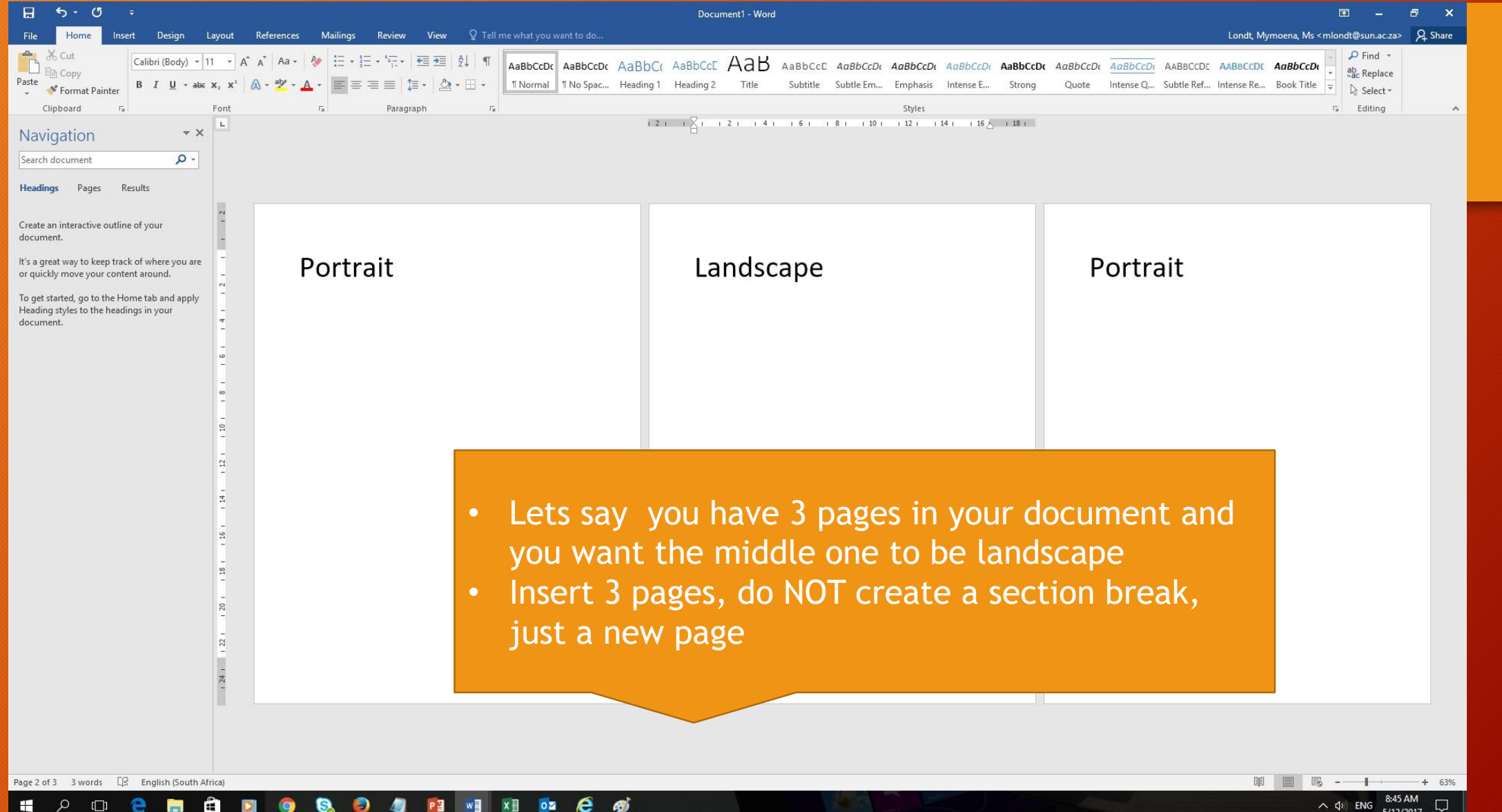

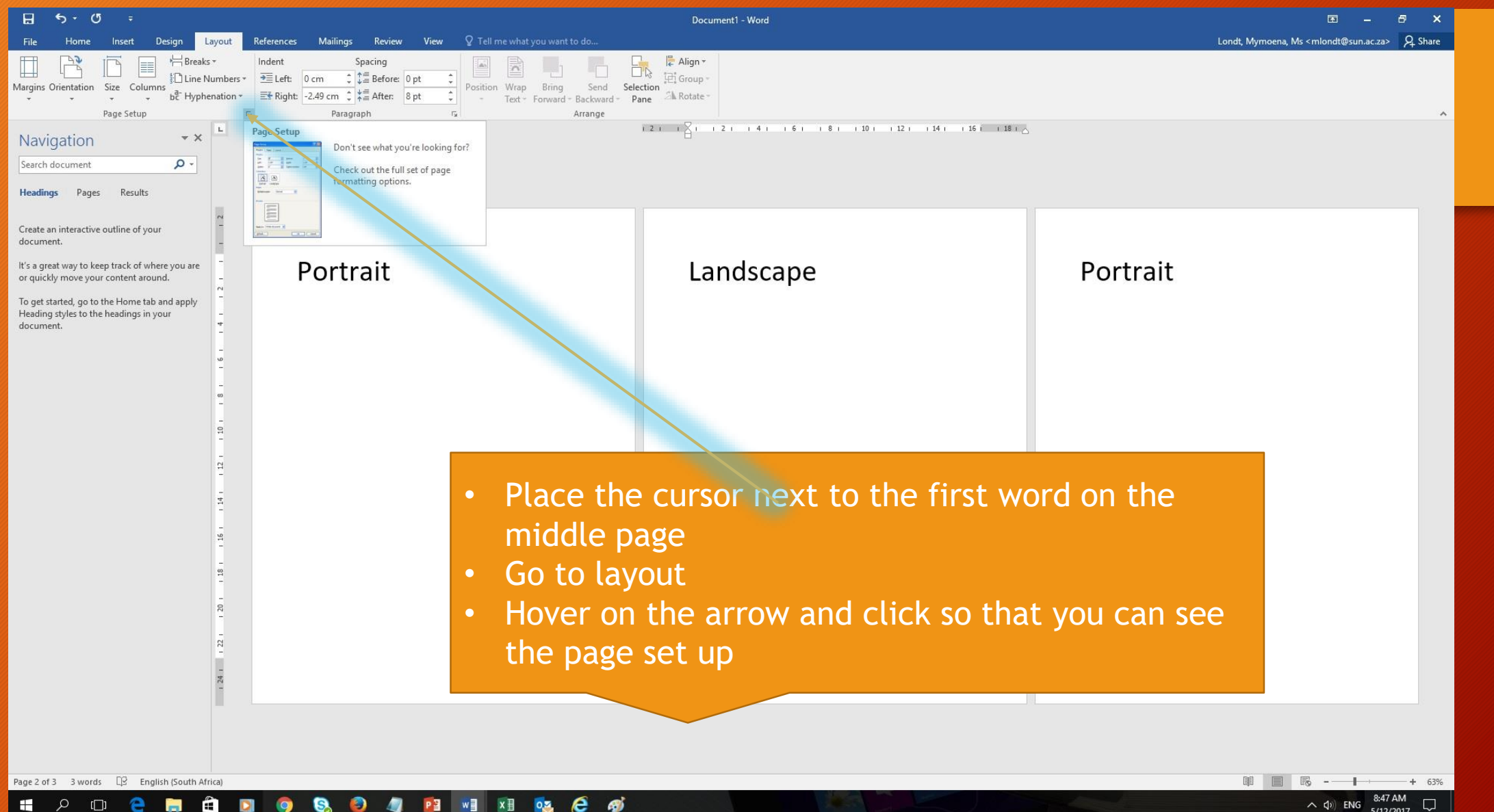

 $\epsilon$  $\bullet$ 侧  $x \exists$ தி PE w  $0.2$ 

 $\wedge$  (1) ENG

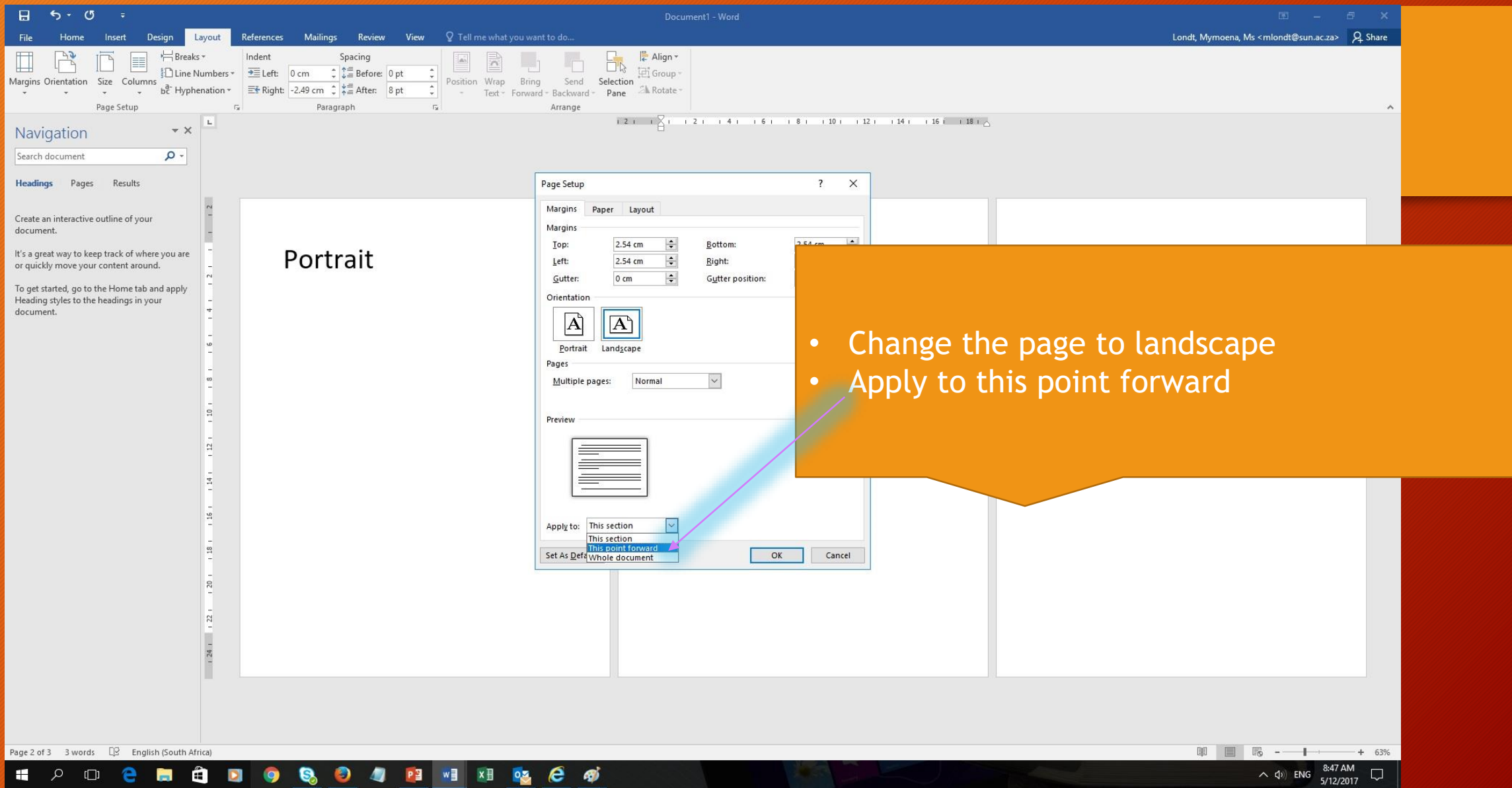

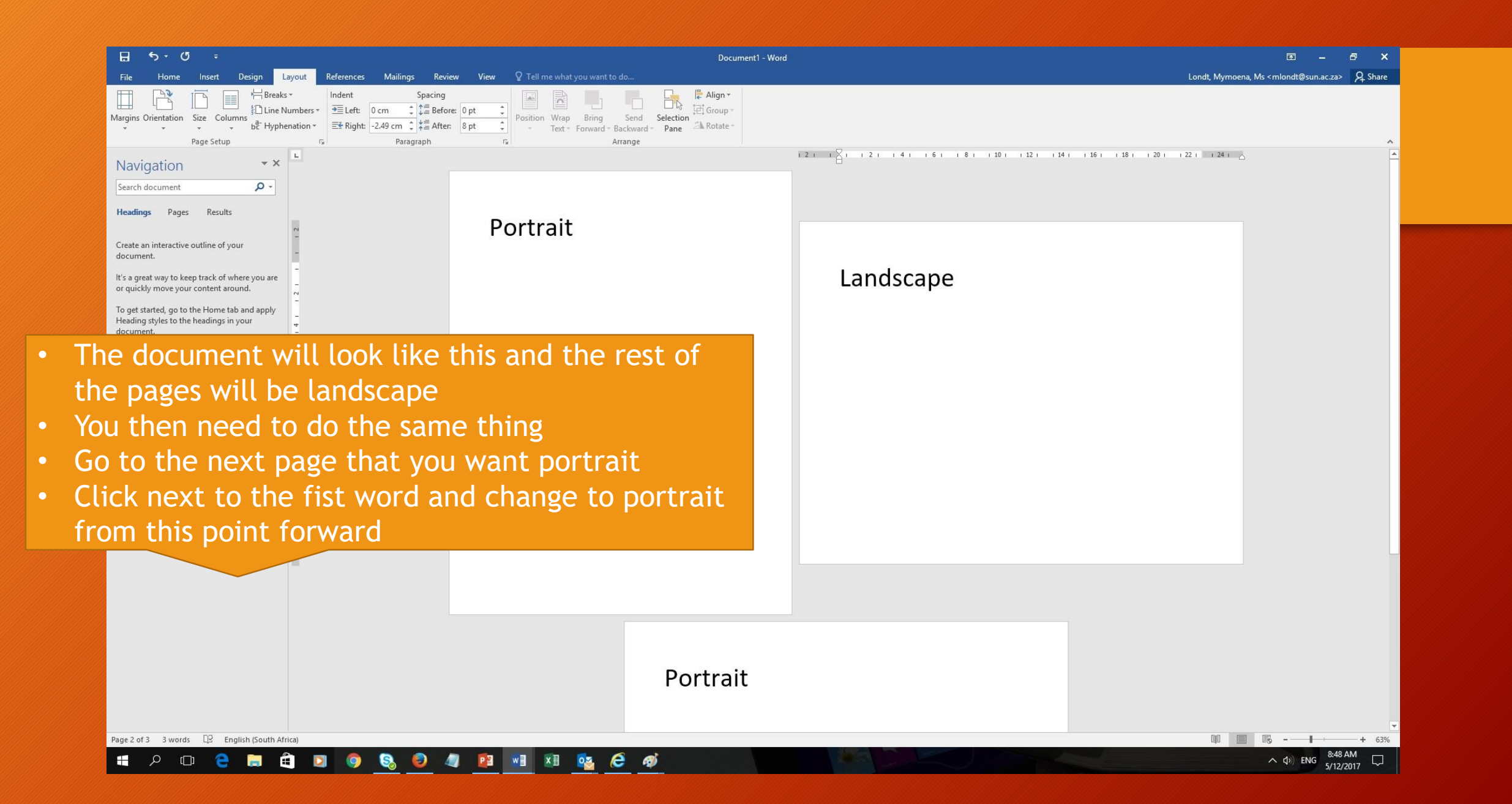

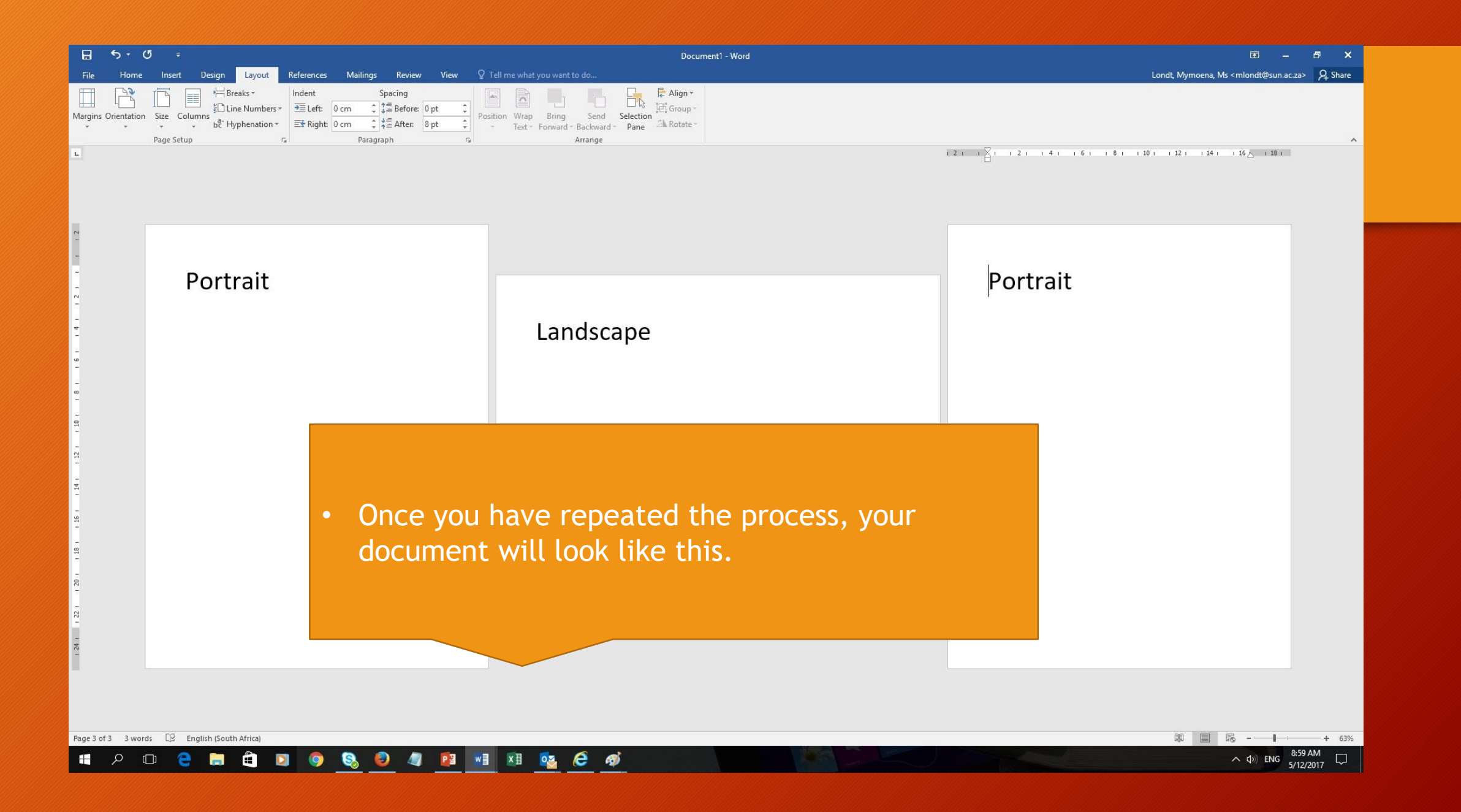

Header -Section 4-

#### Same as Previous

#### 3.1.2. Qualitative

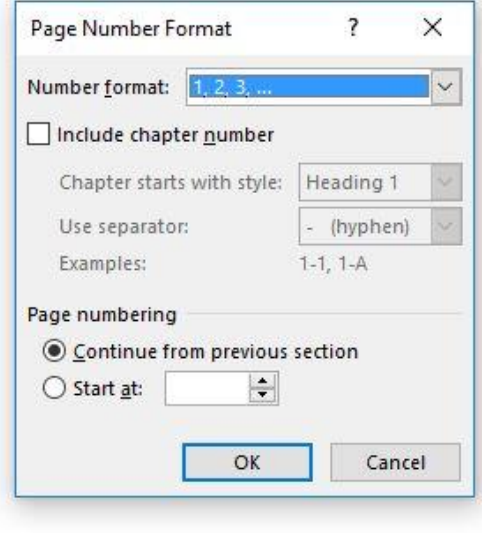

• Click on the page number and format the page number to continue from previous section so that you do not have different numbering

#### Footer -Section 4-

### Insert TOC

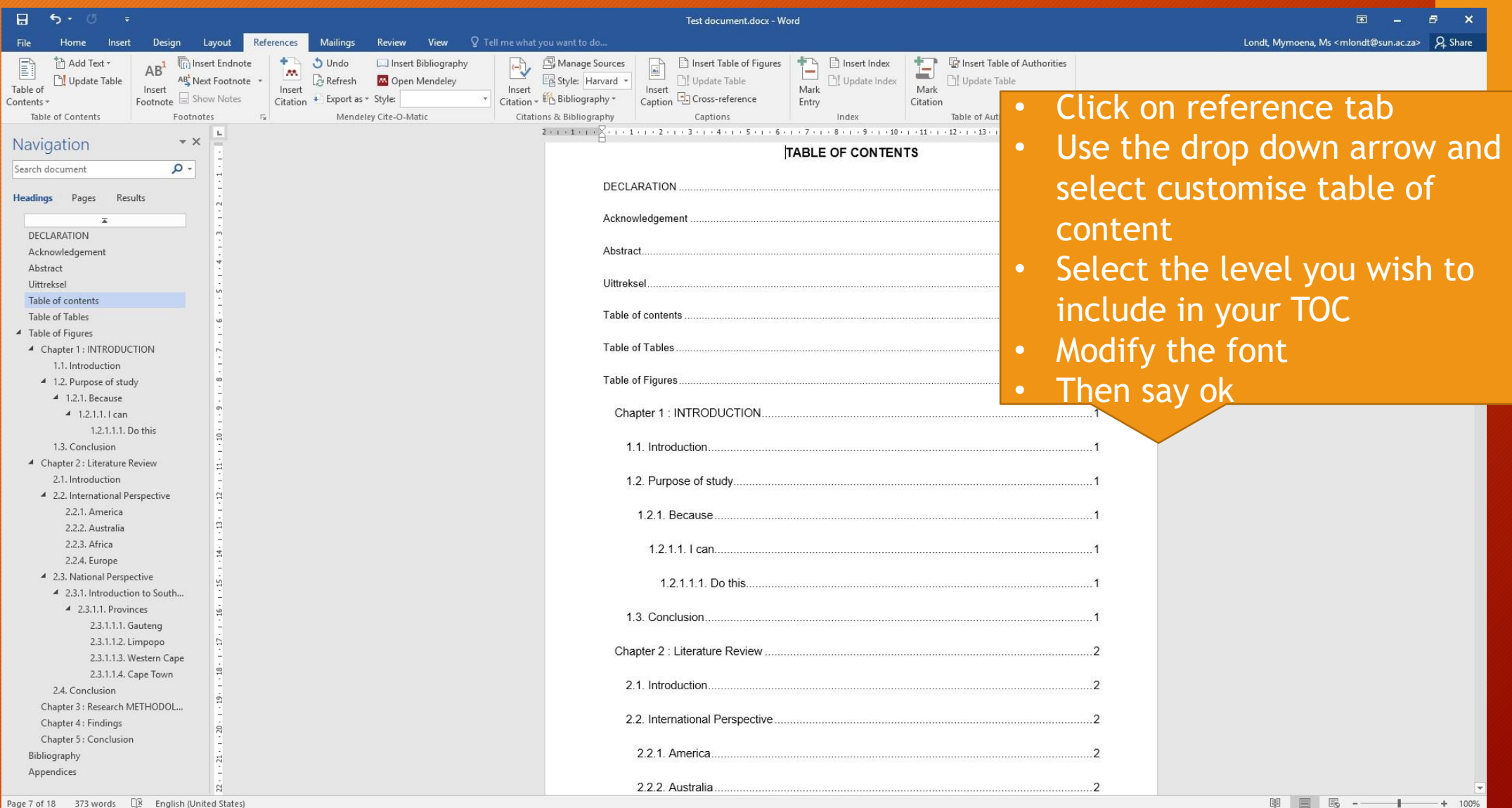

 $\sim$  (1) ENG  $^{12:26}$  PM  $\Box$ 

#### **EDOCECDOSO IN HOLGO AND**

### Insert TOT

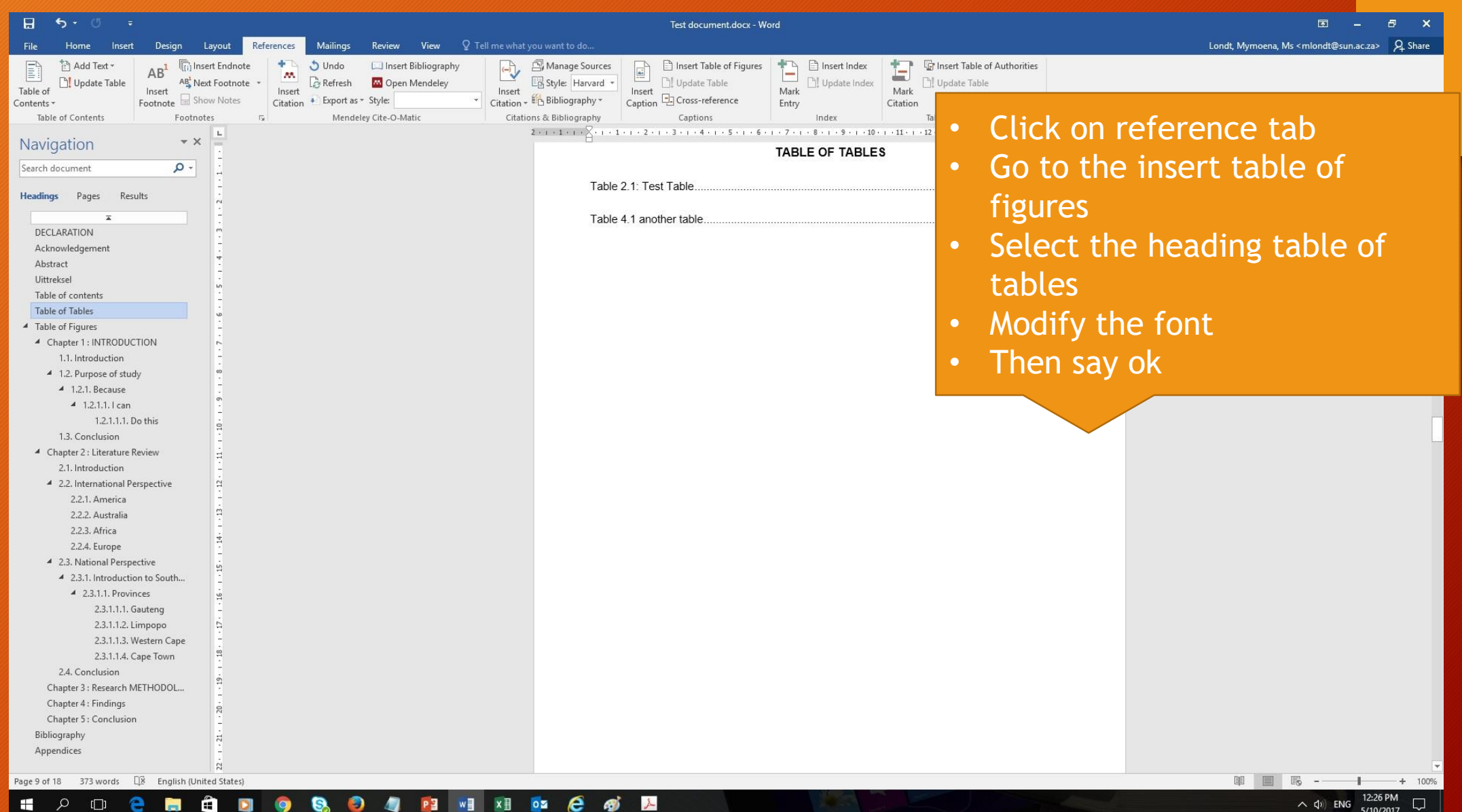

### Insert TOF

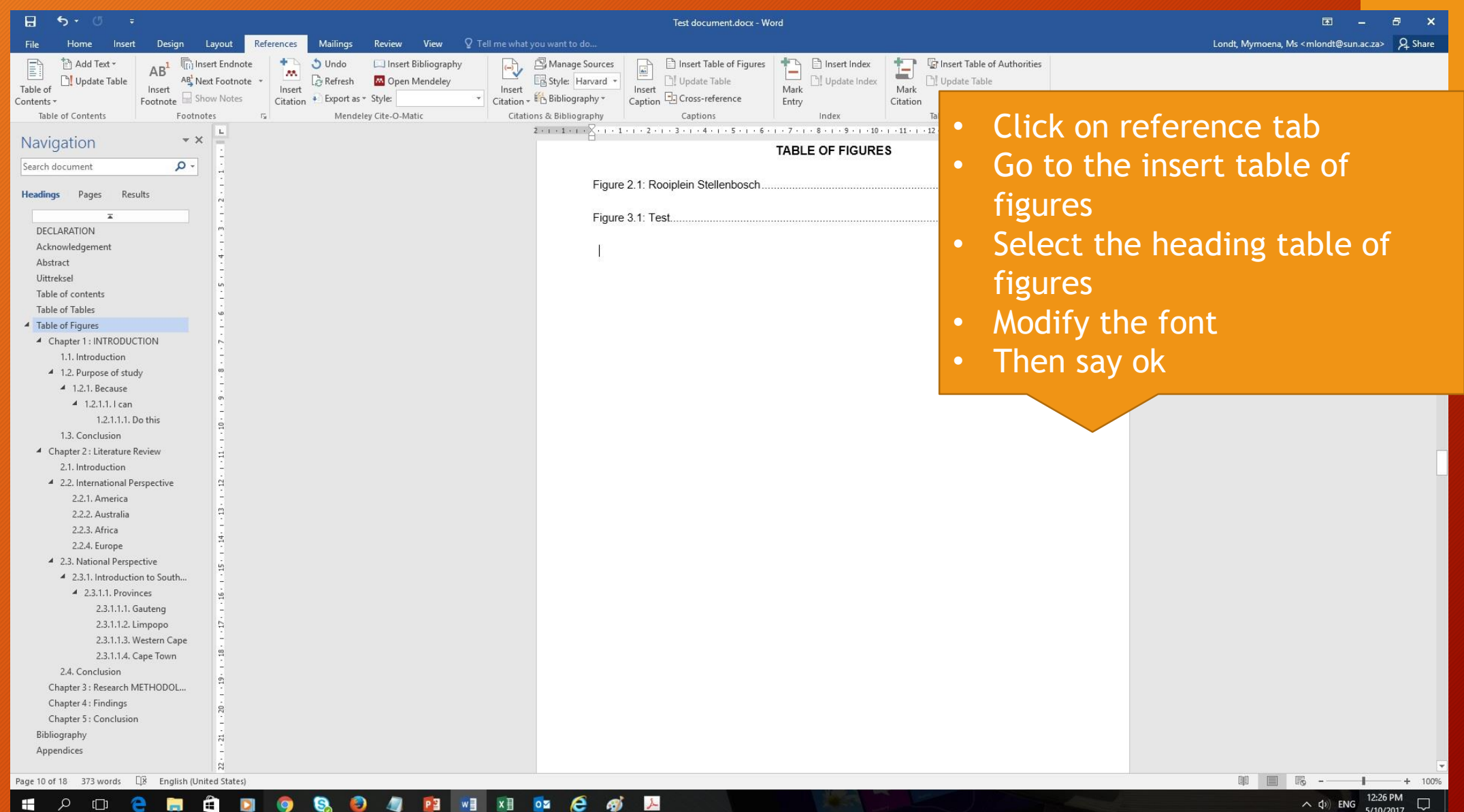